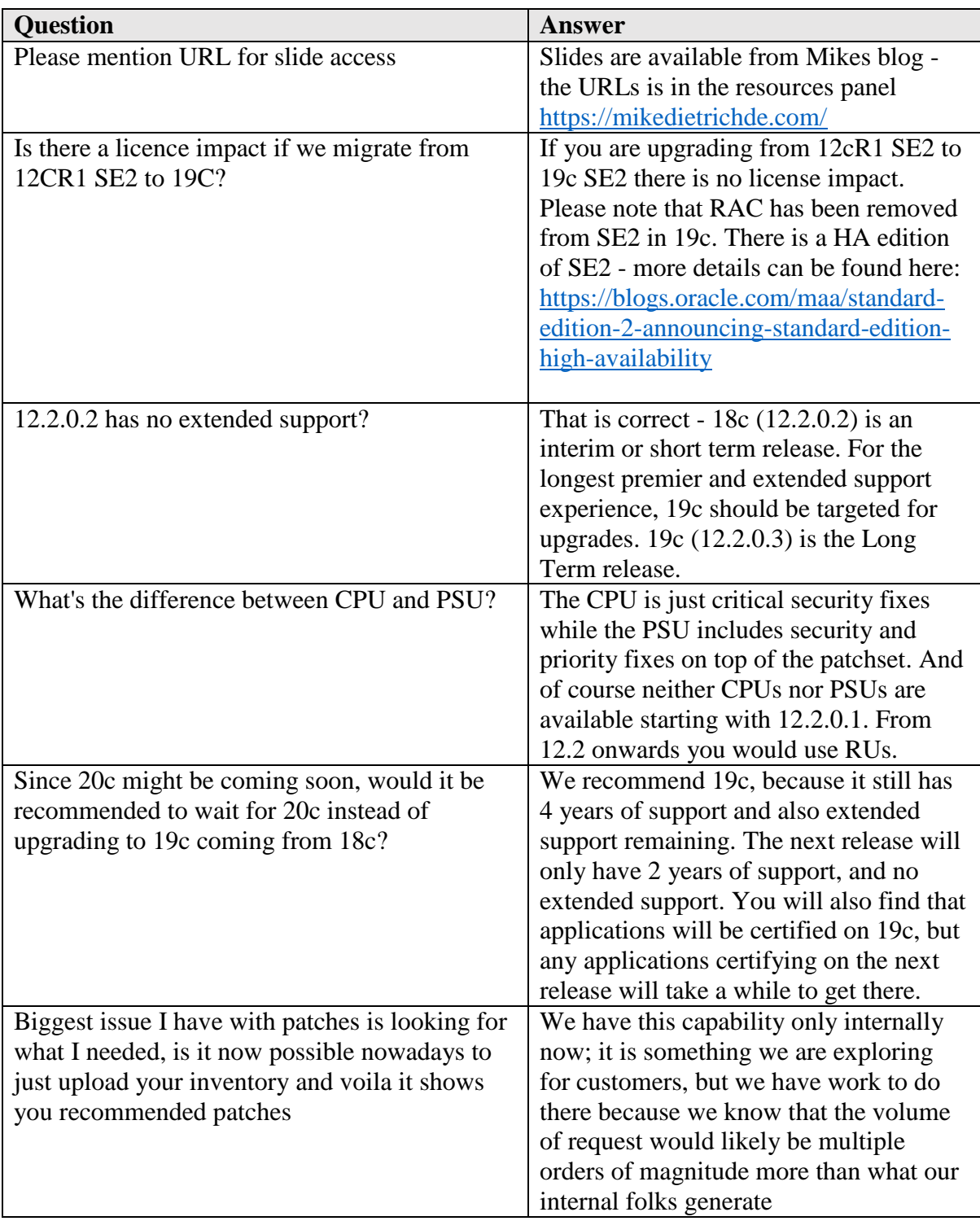

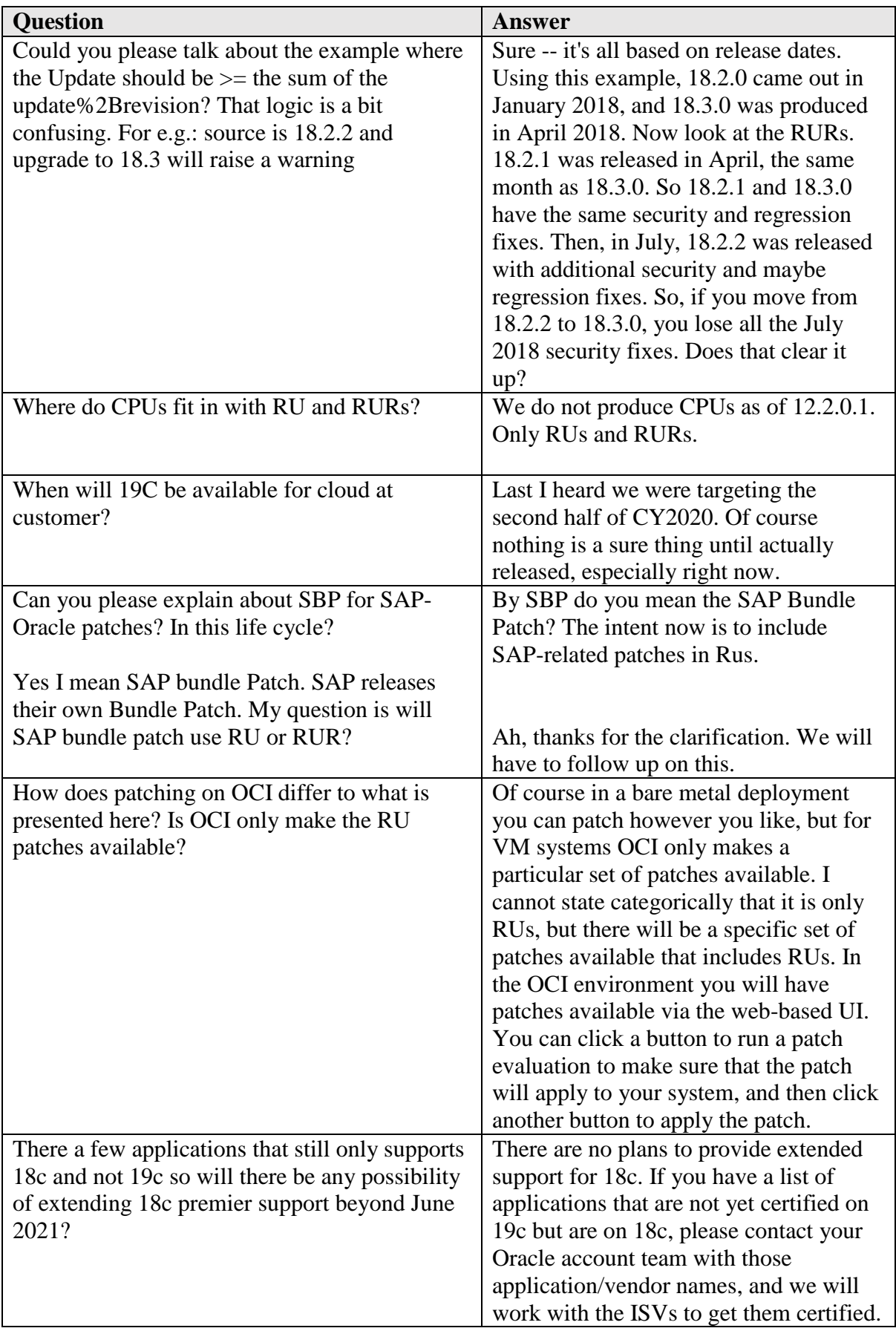

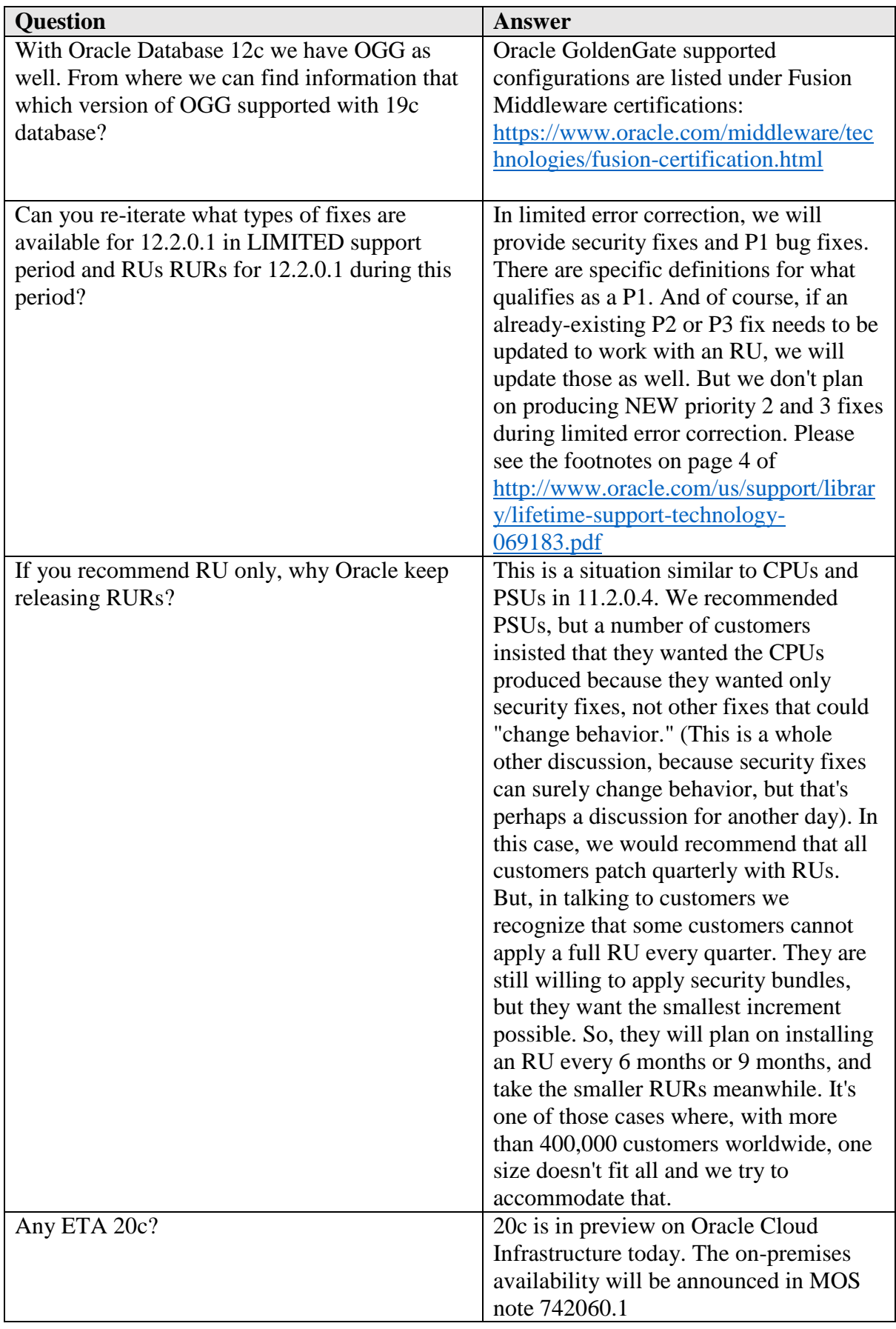

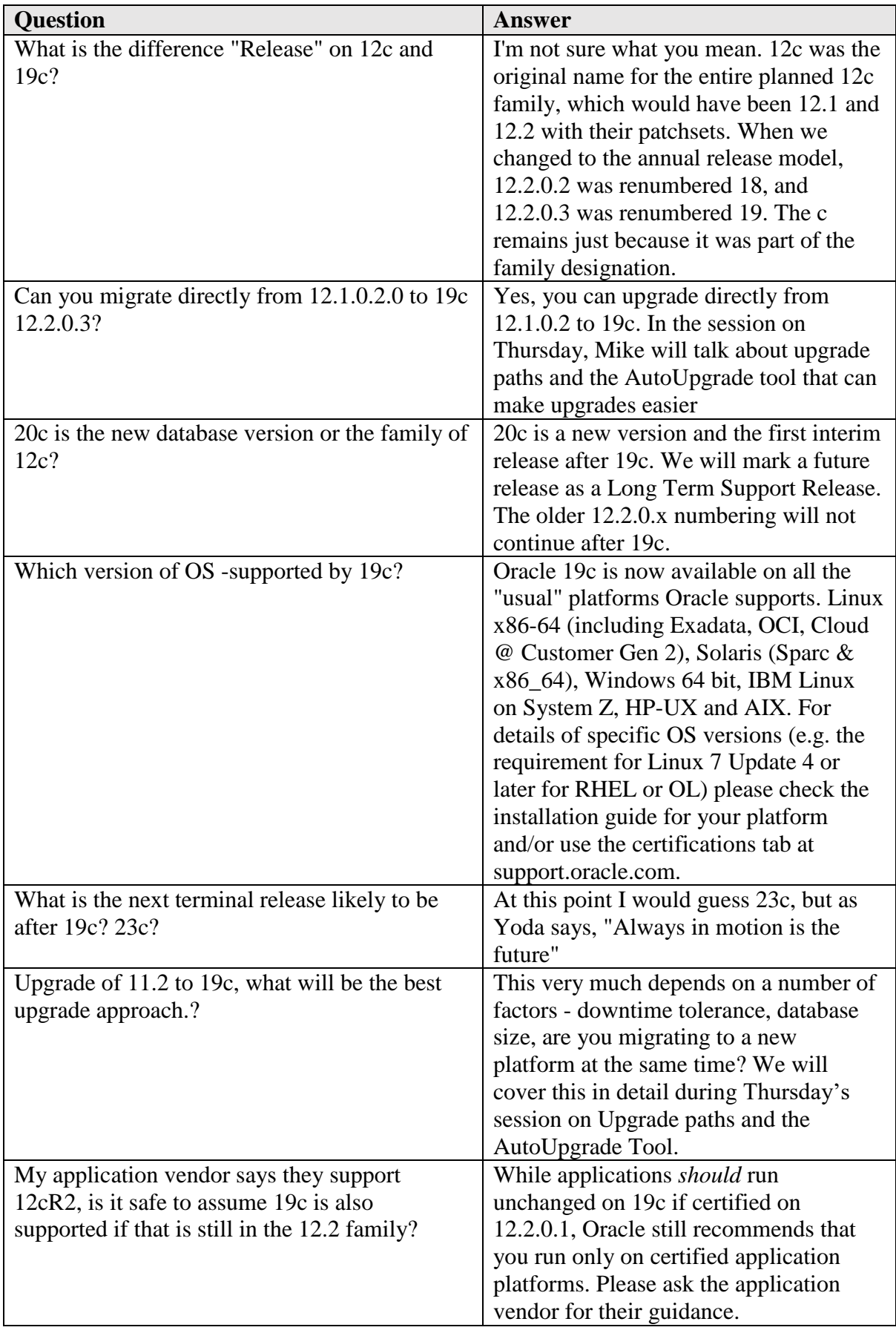

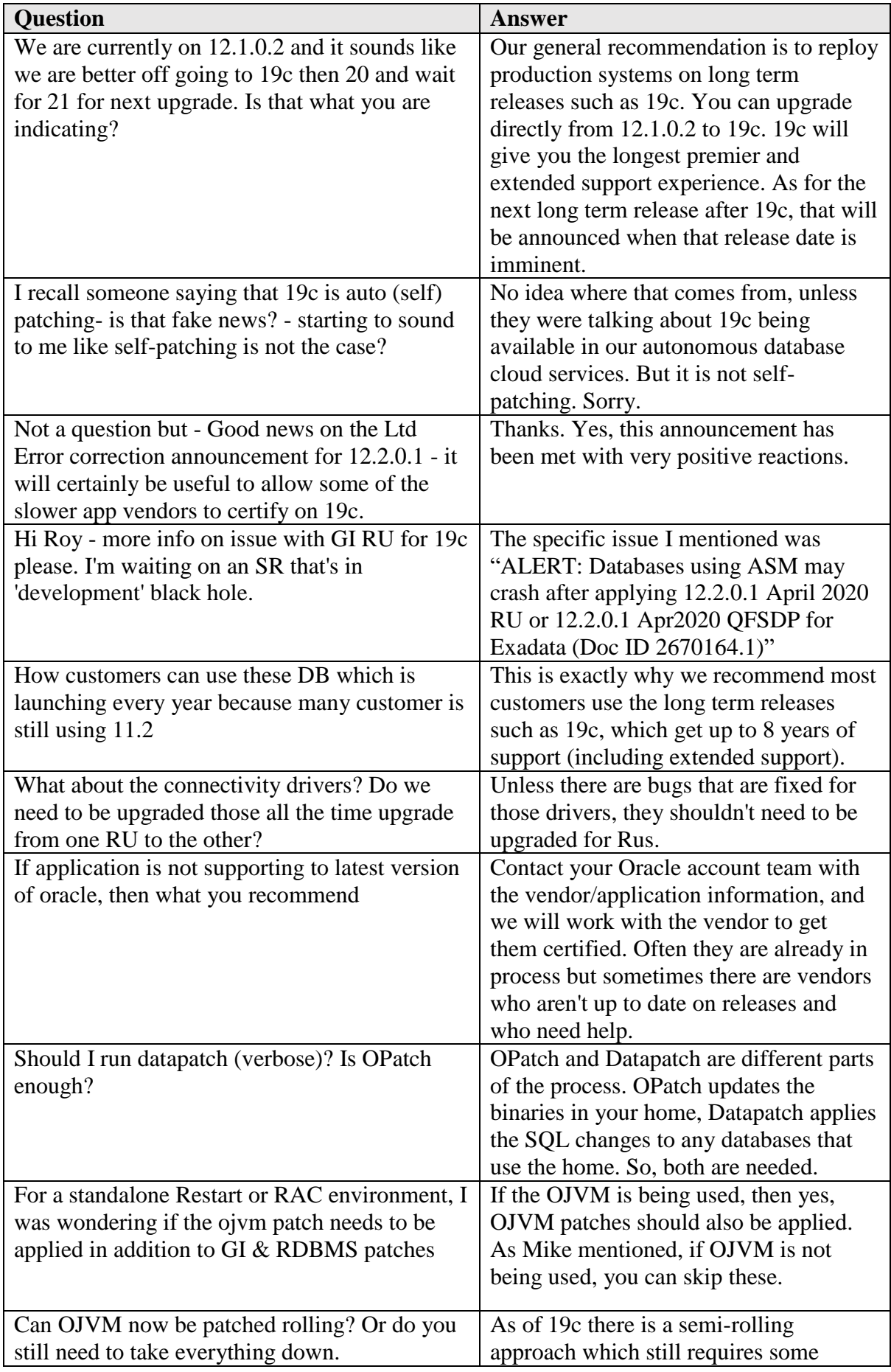

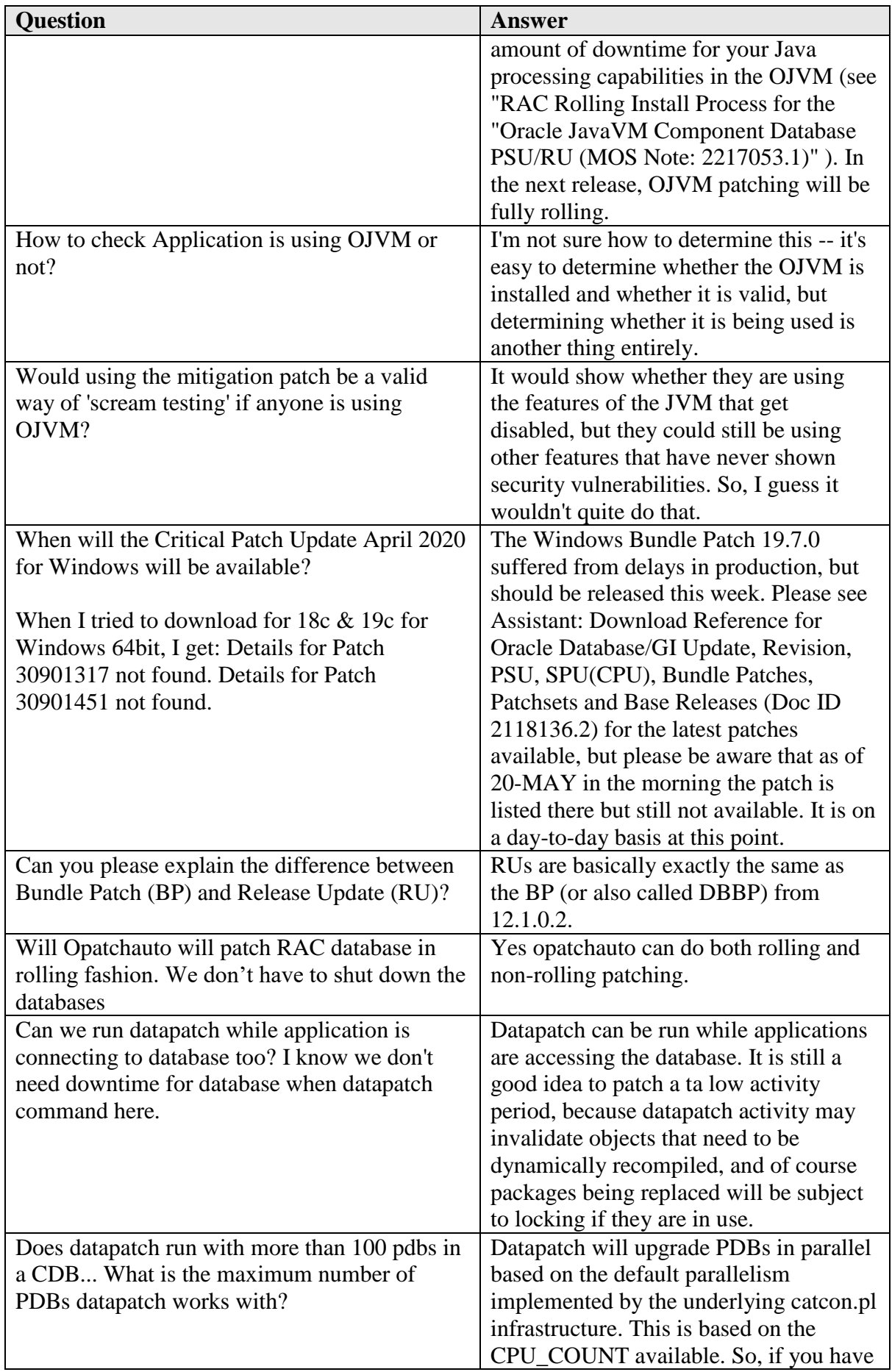

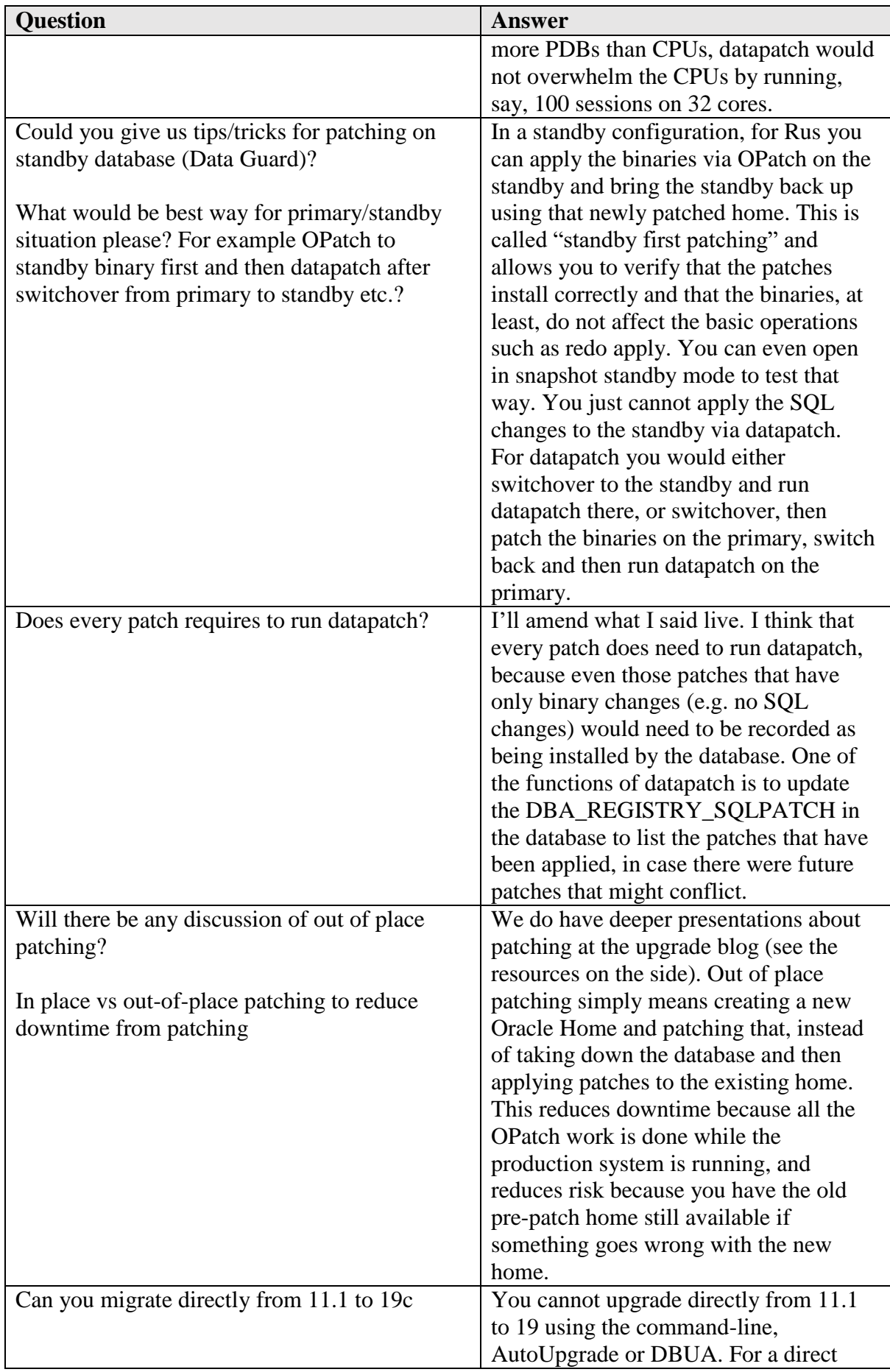

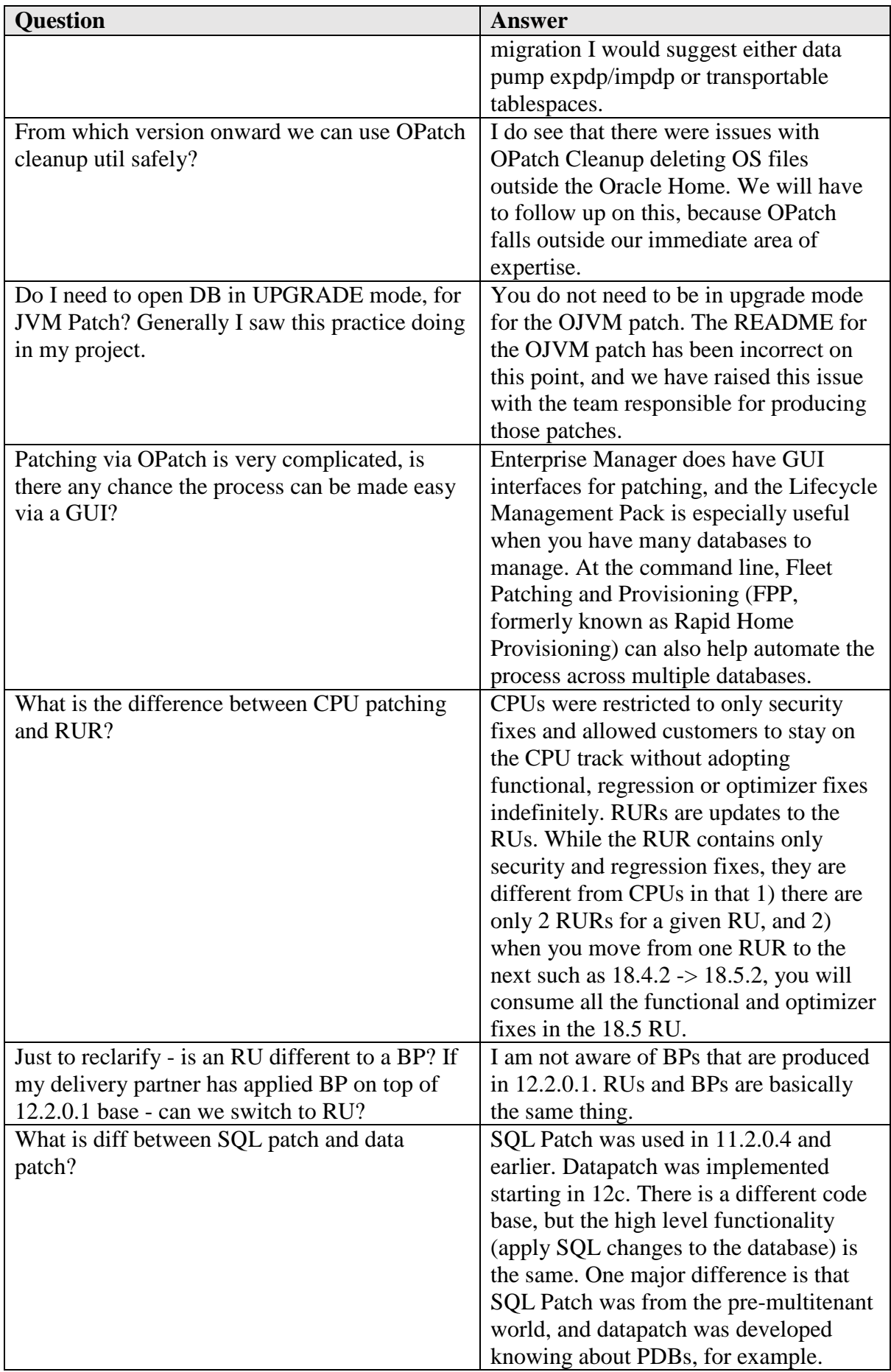

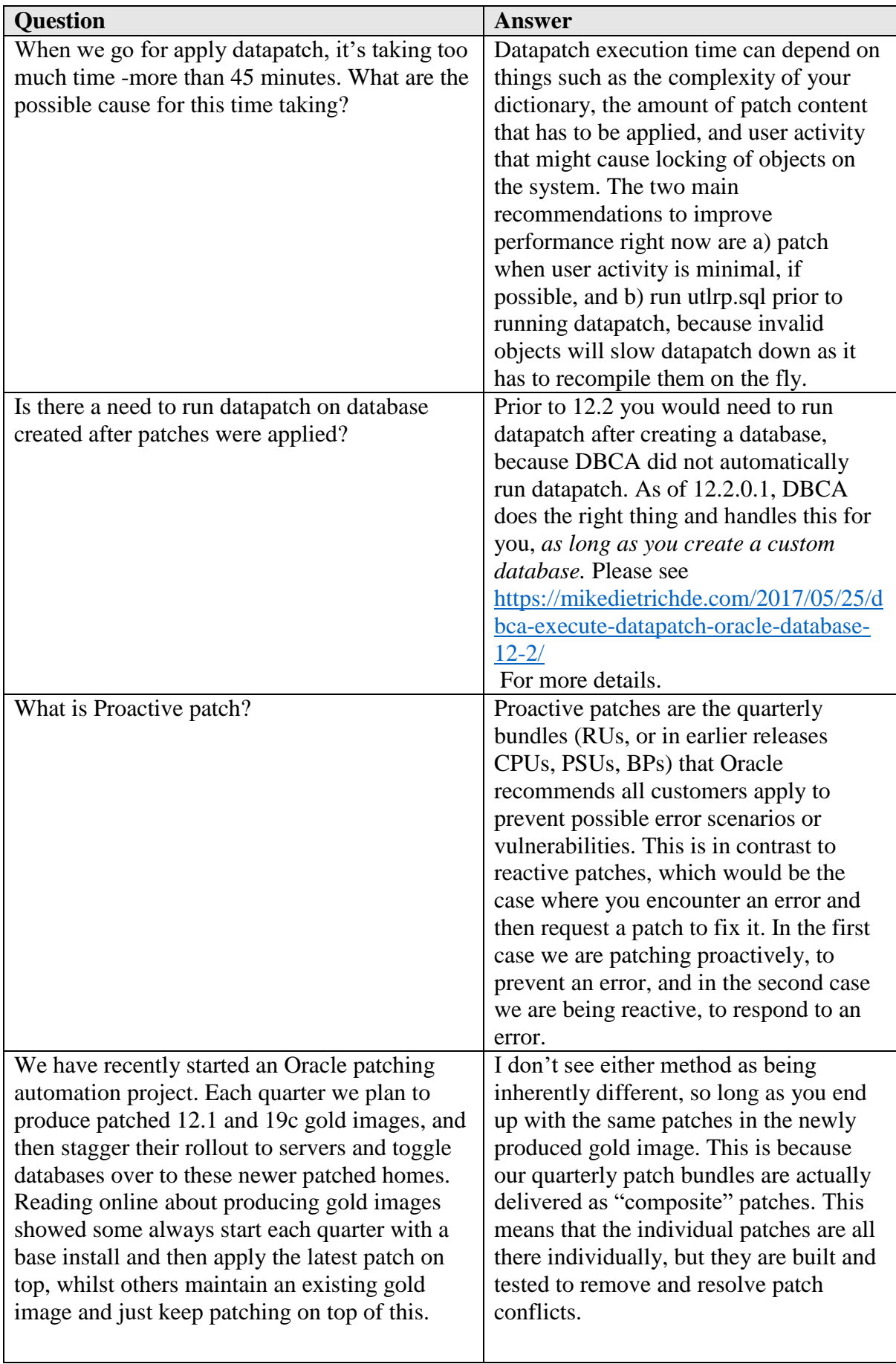

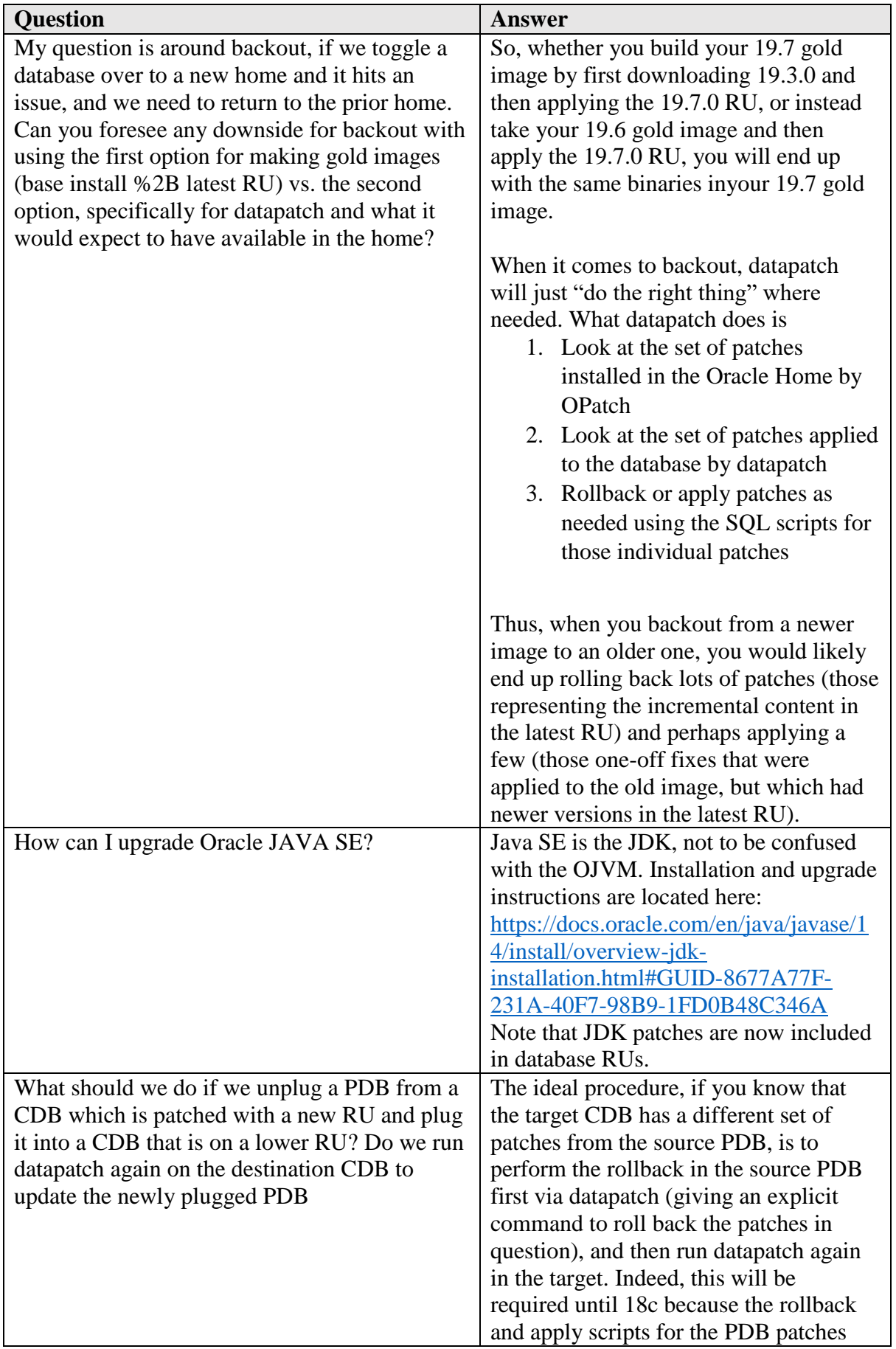

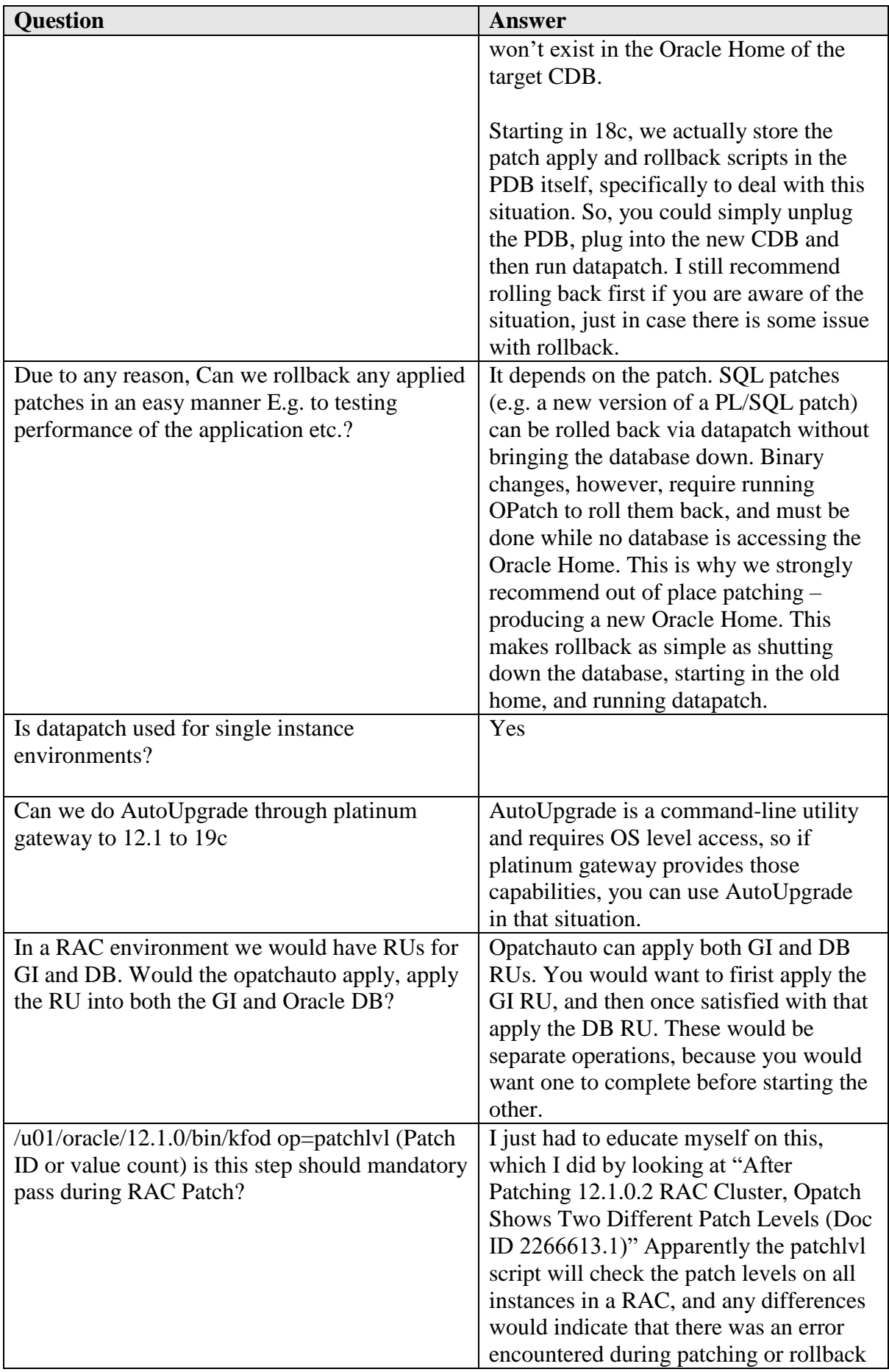

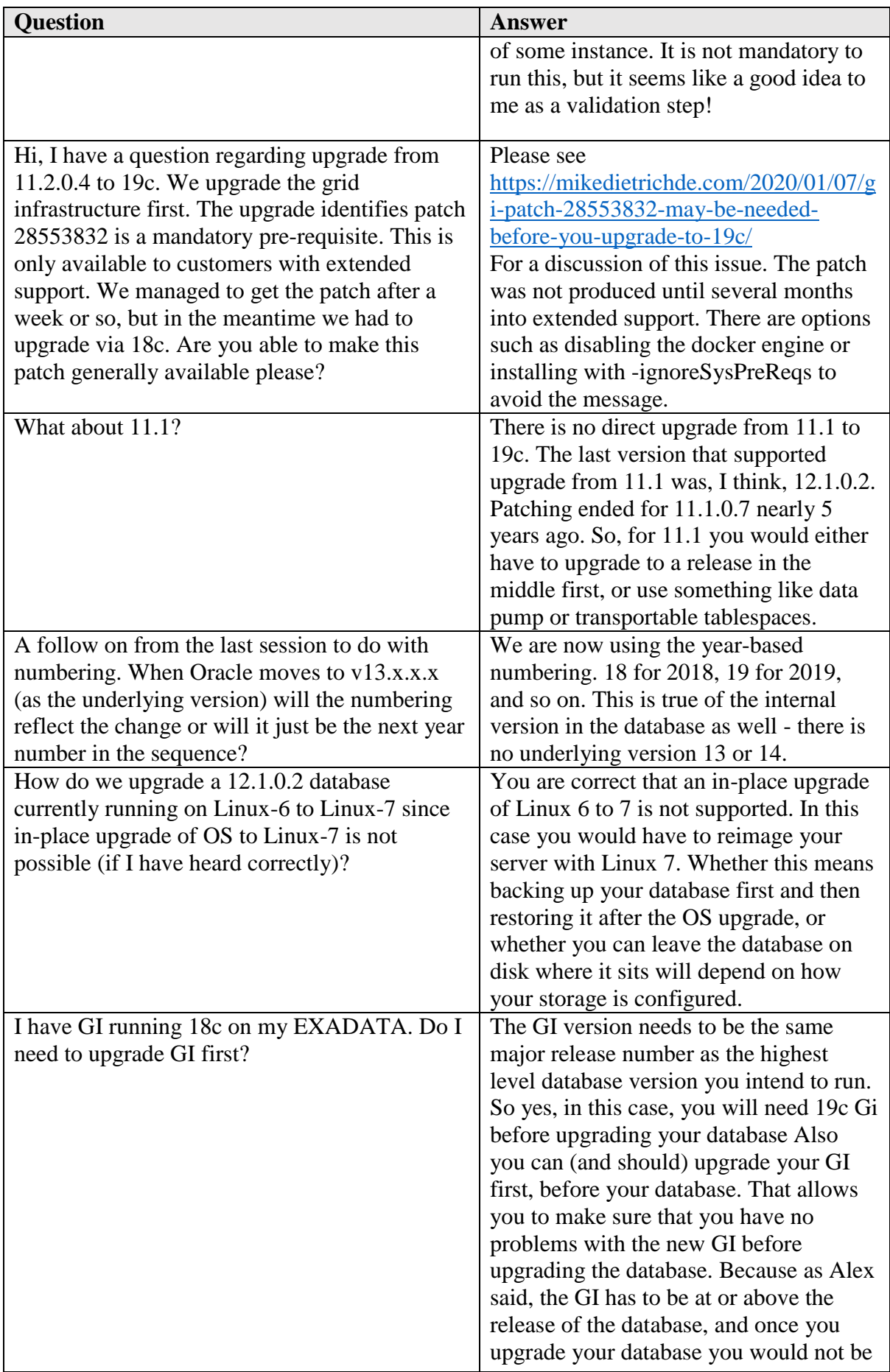

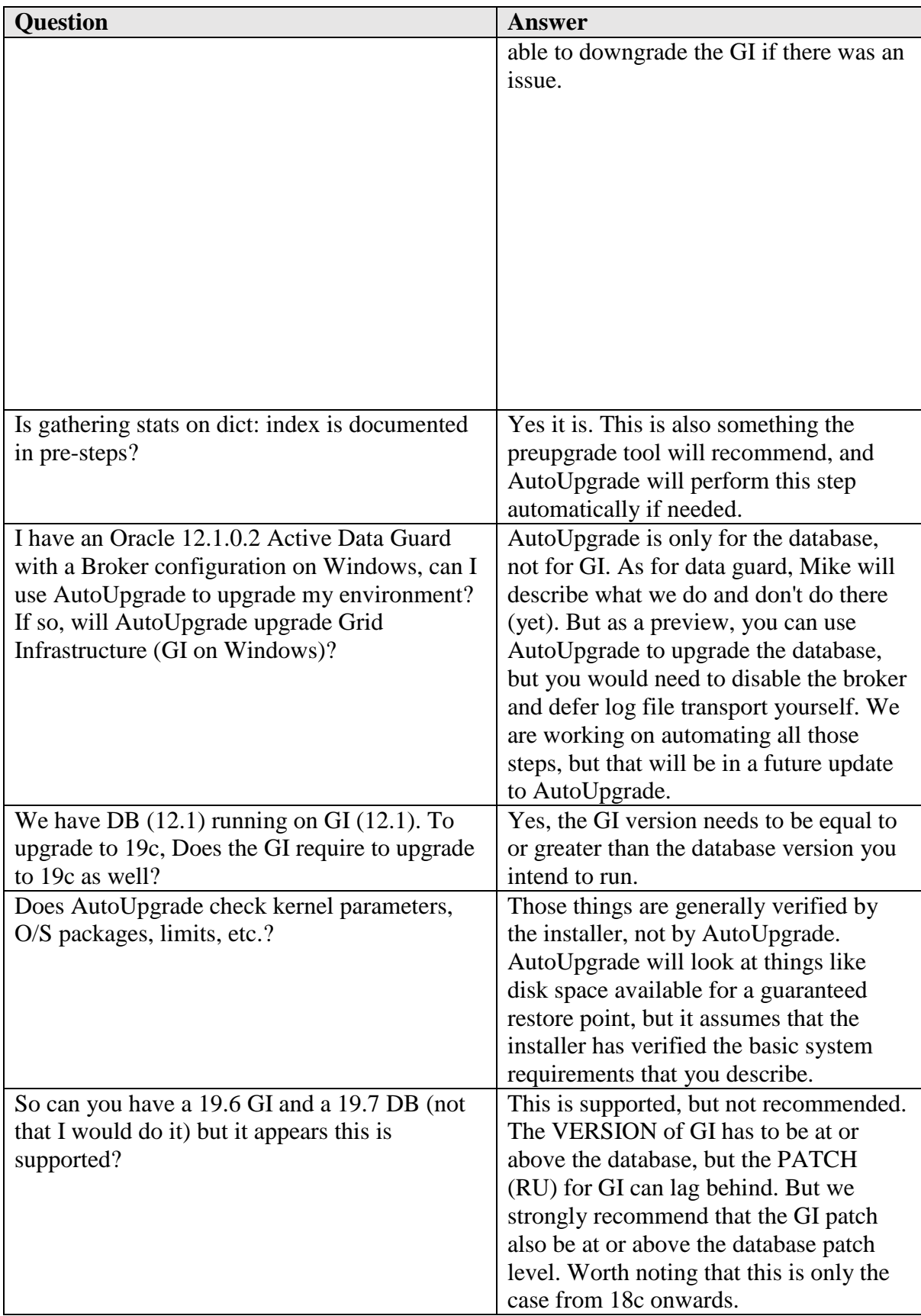

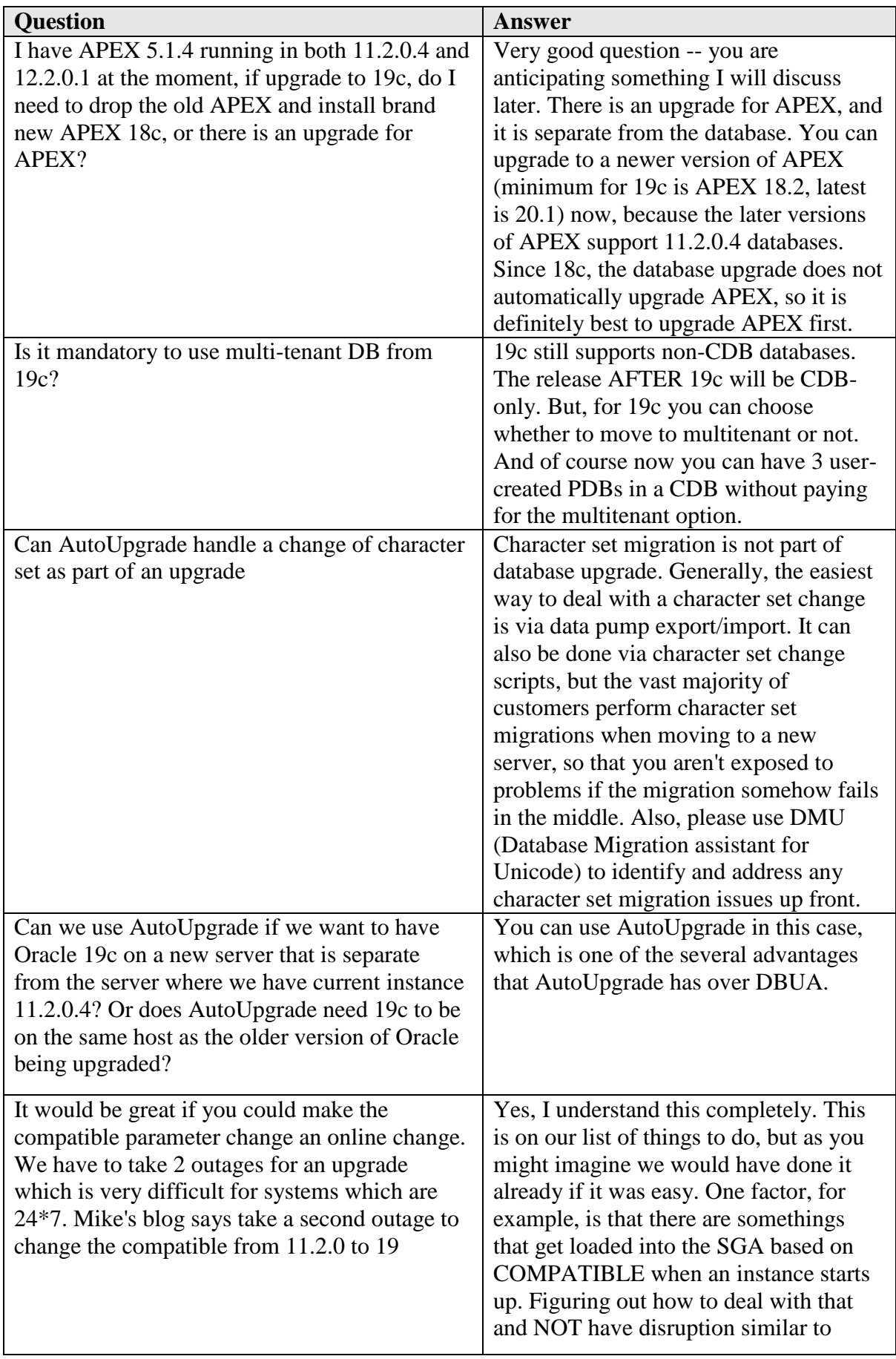

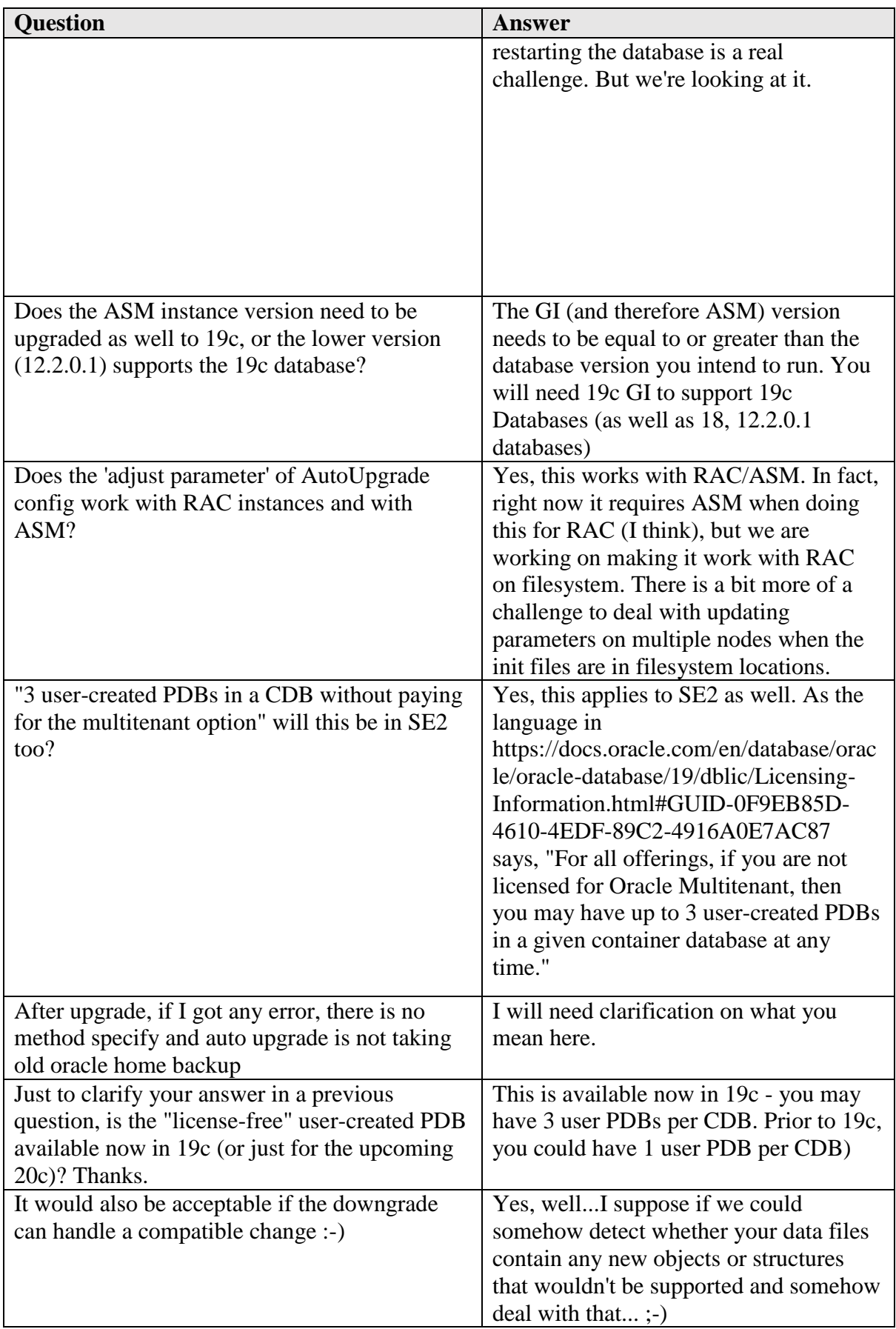

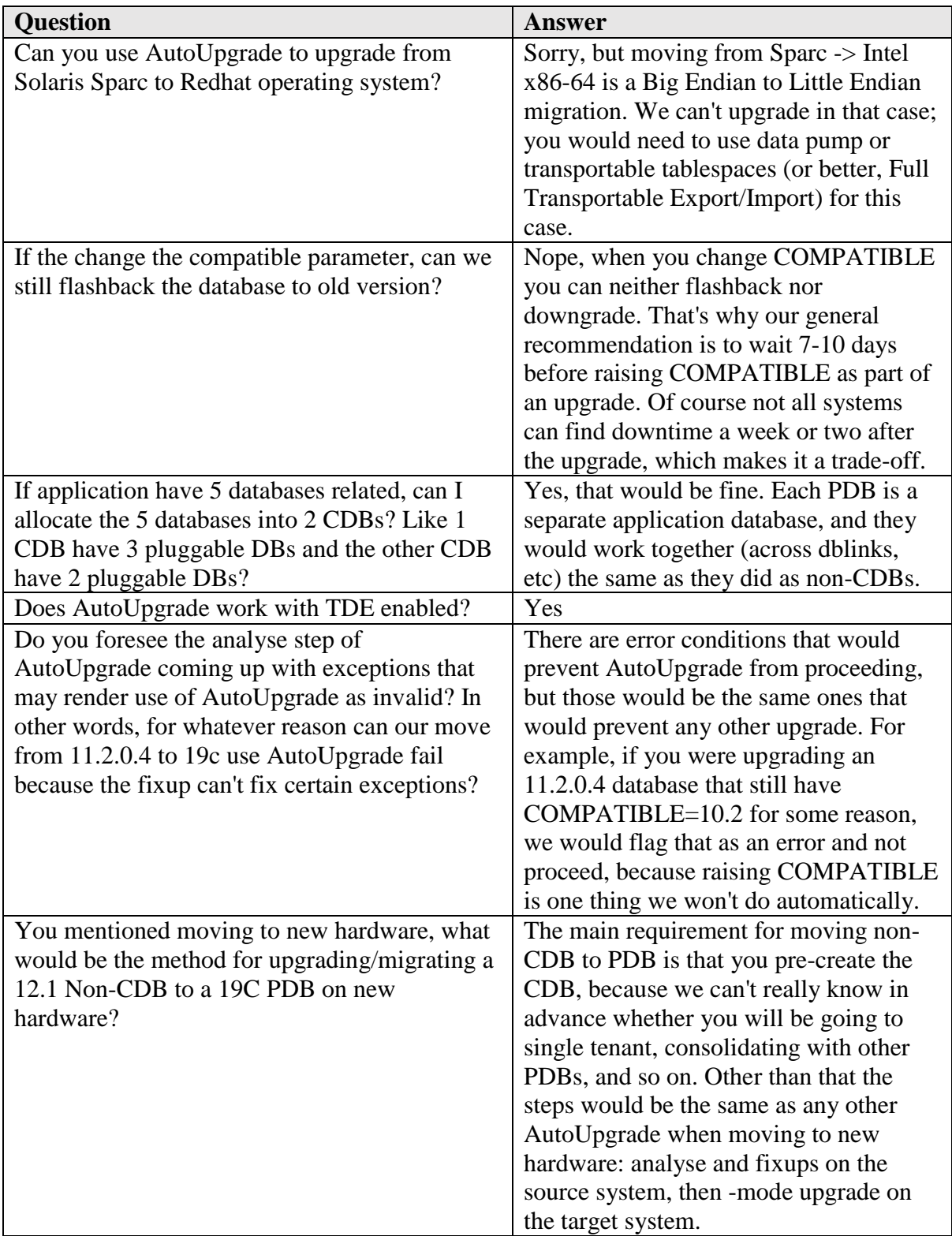

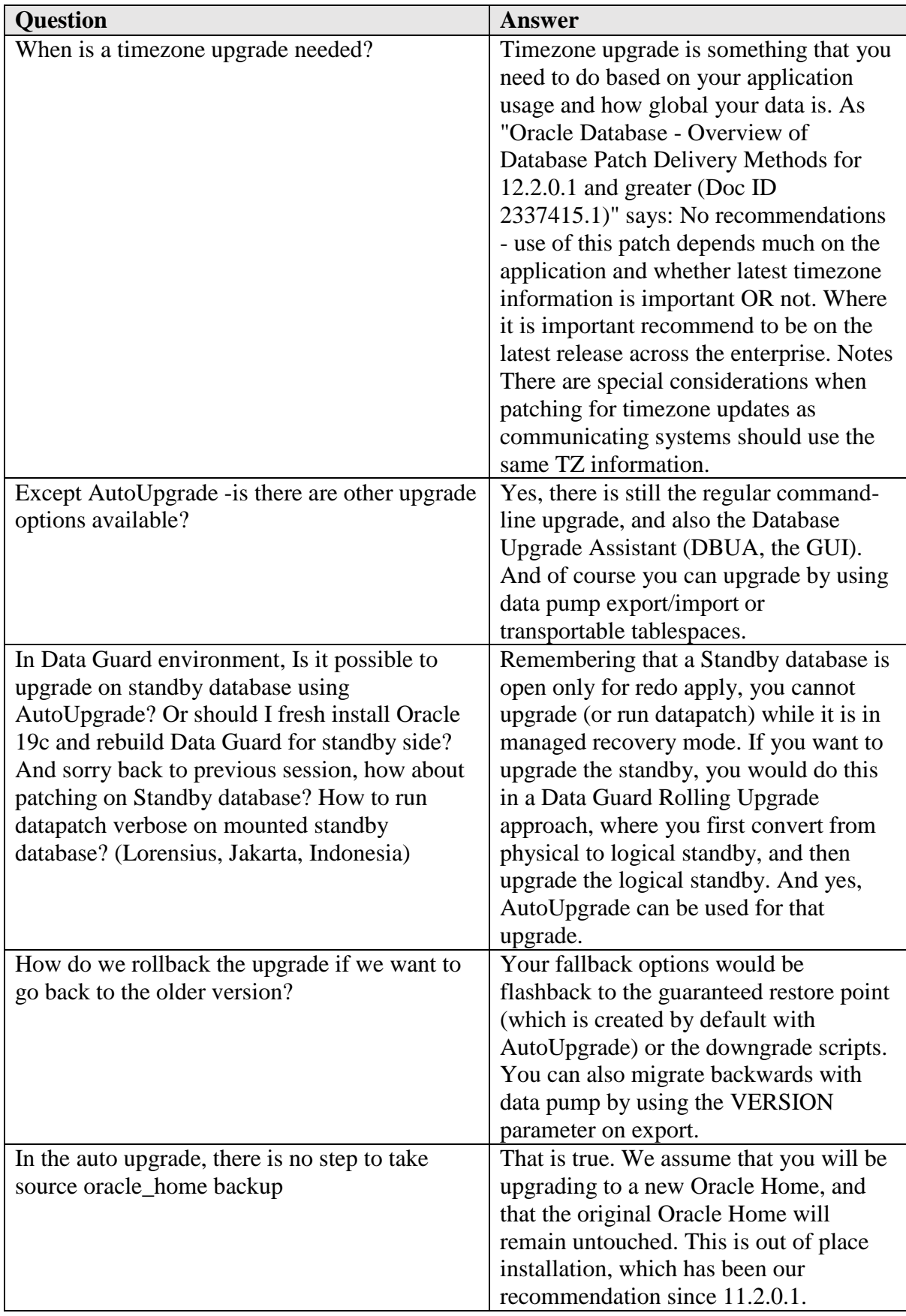

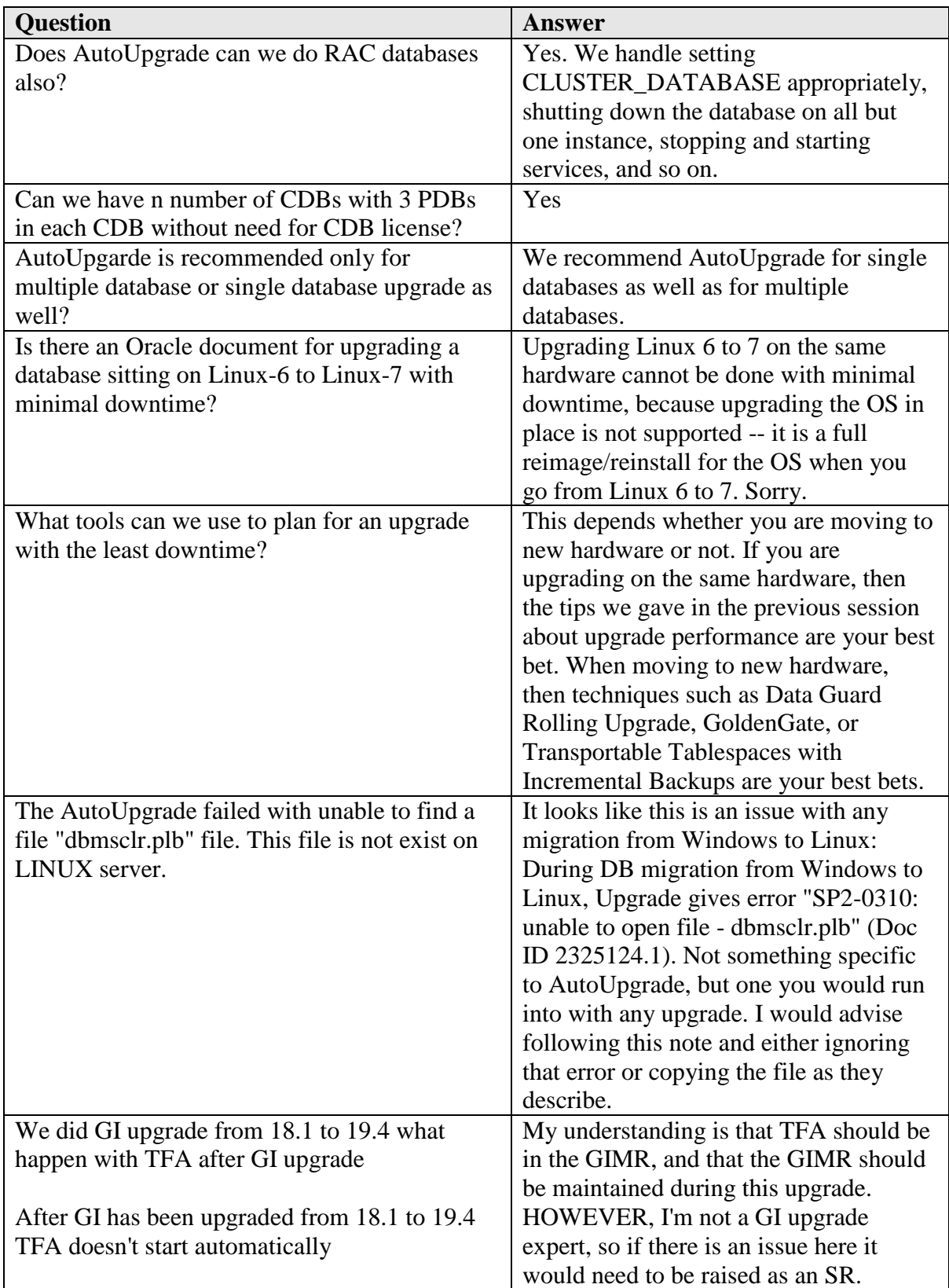

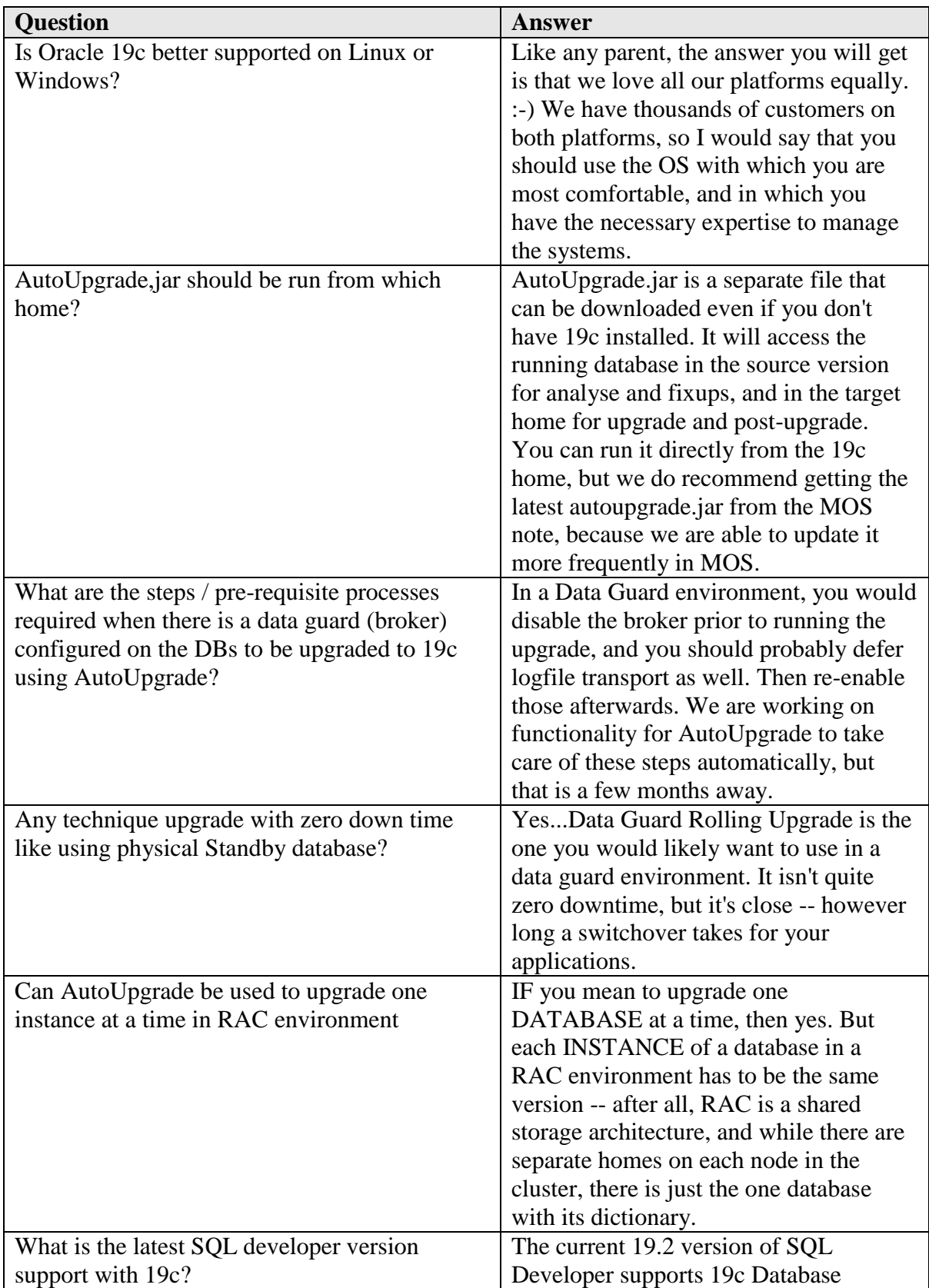

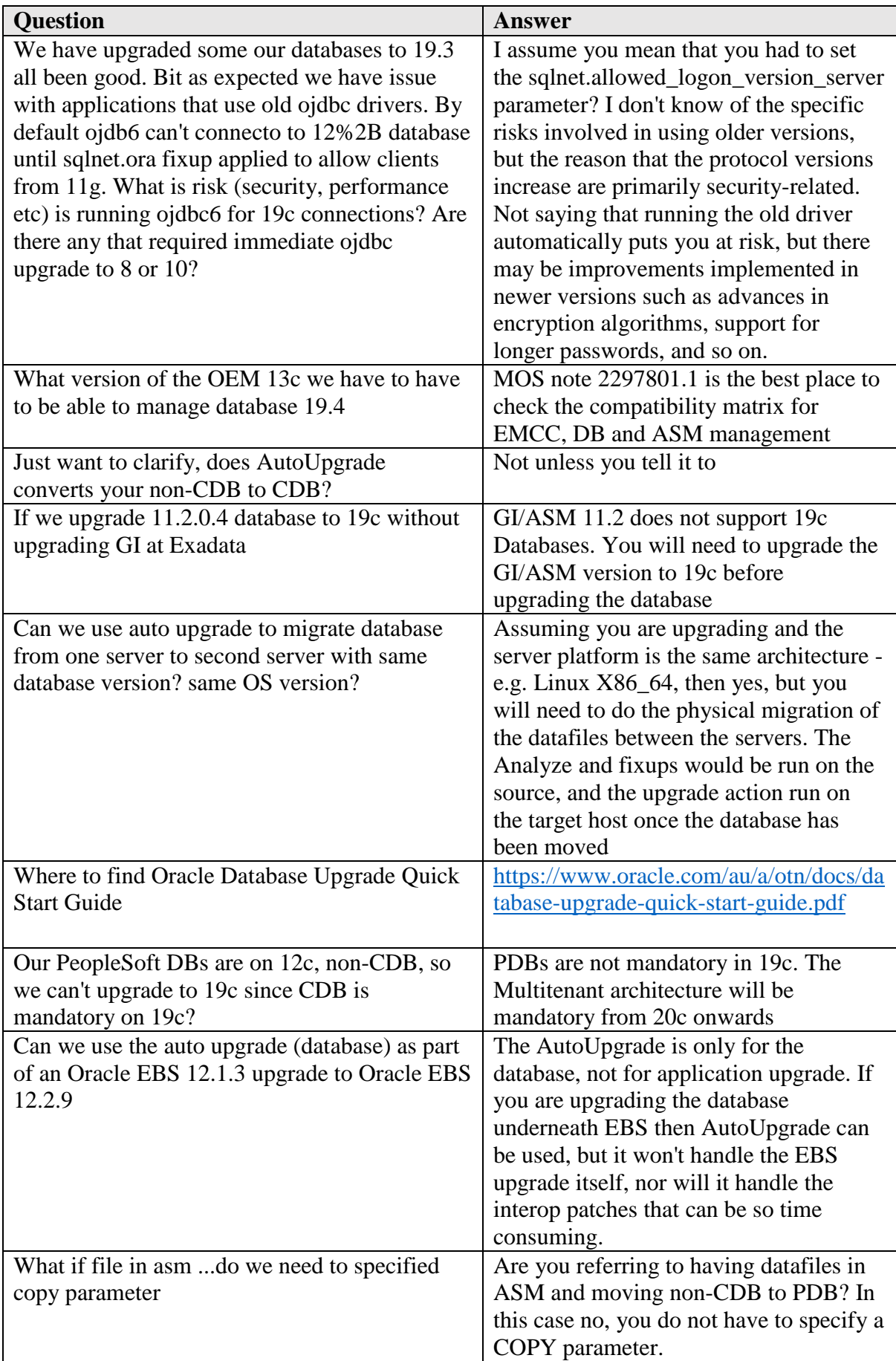

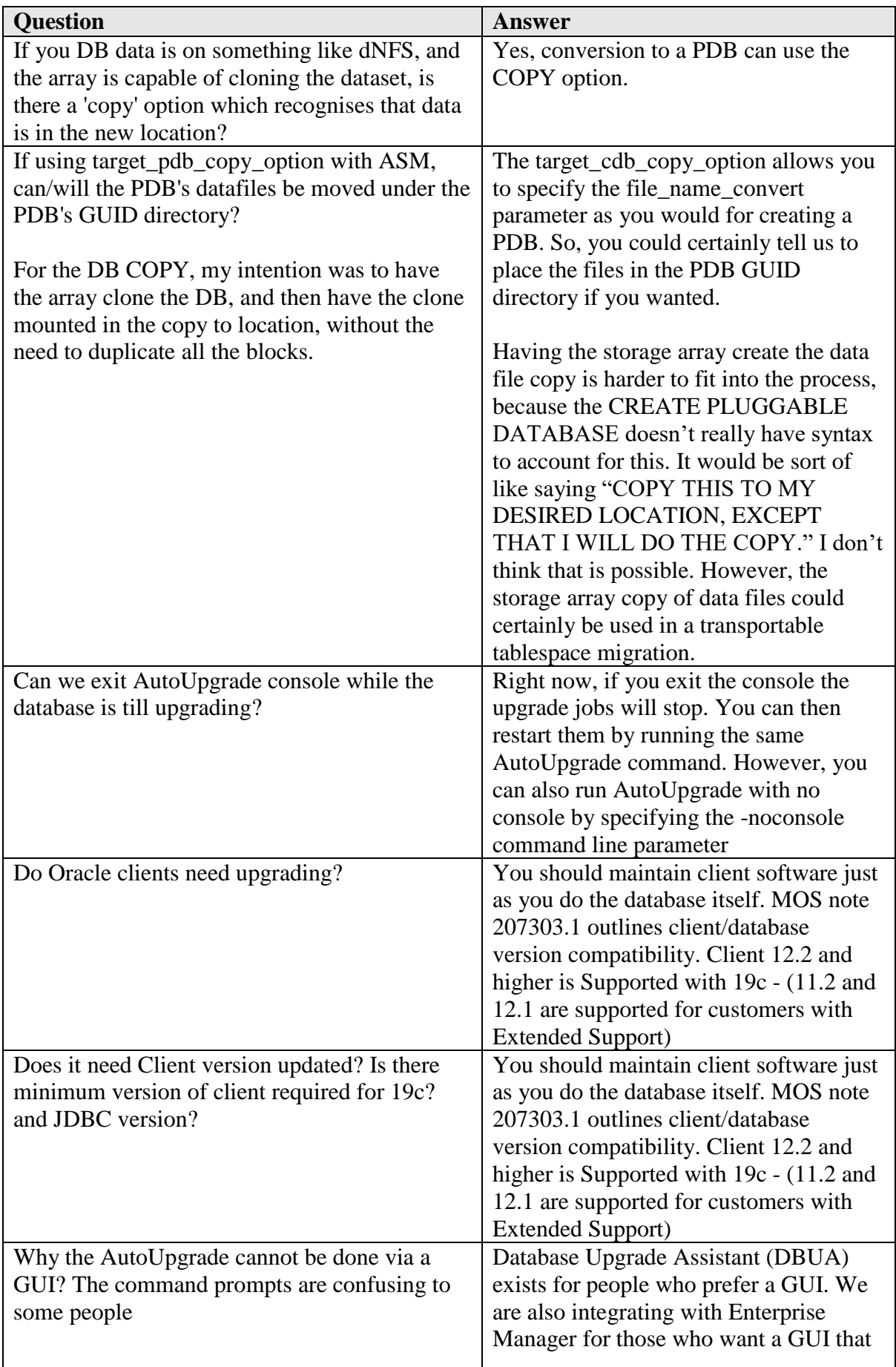

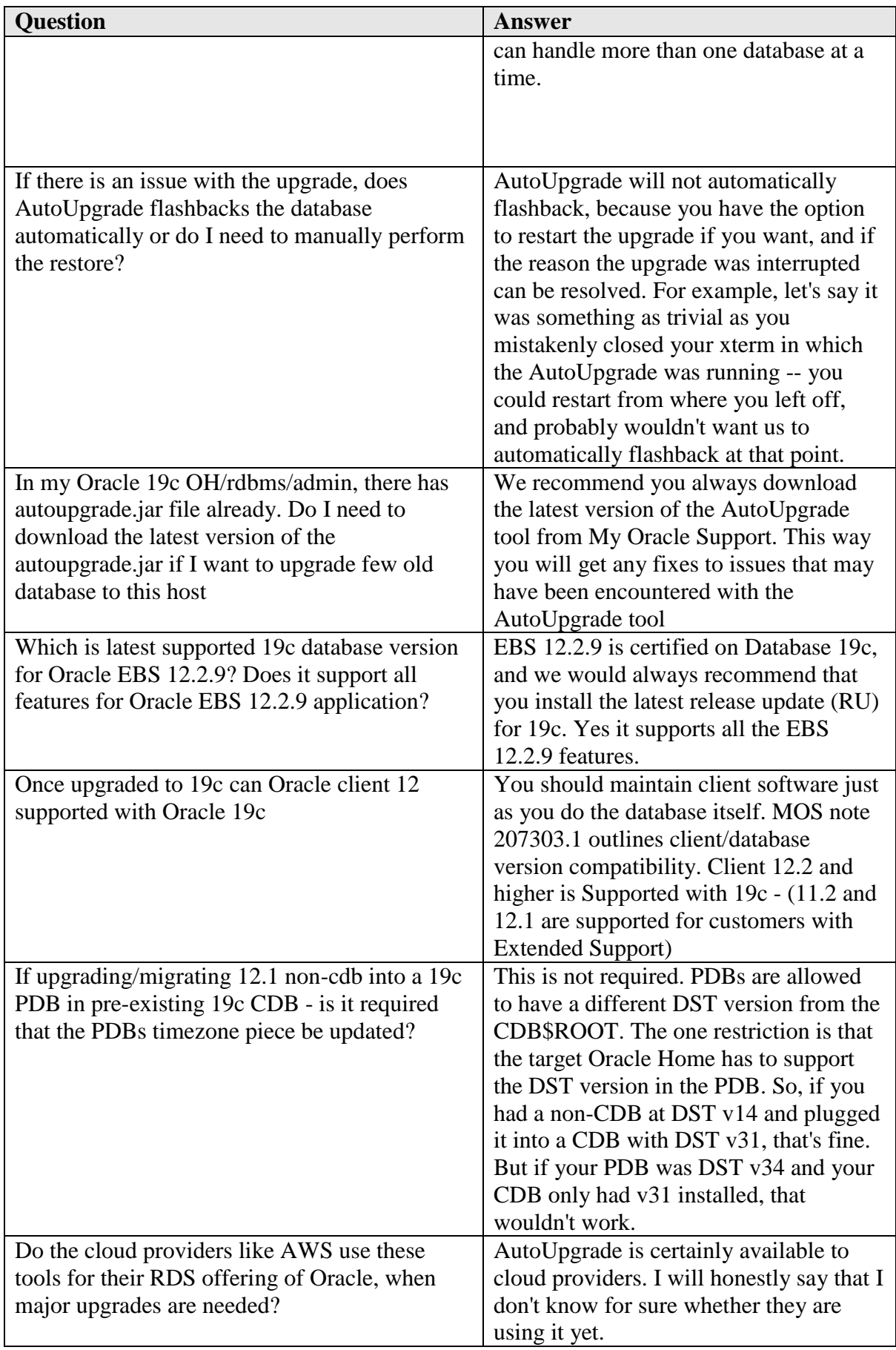

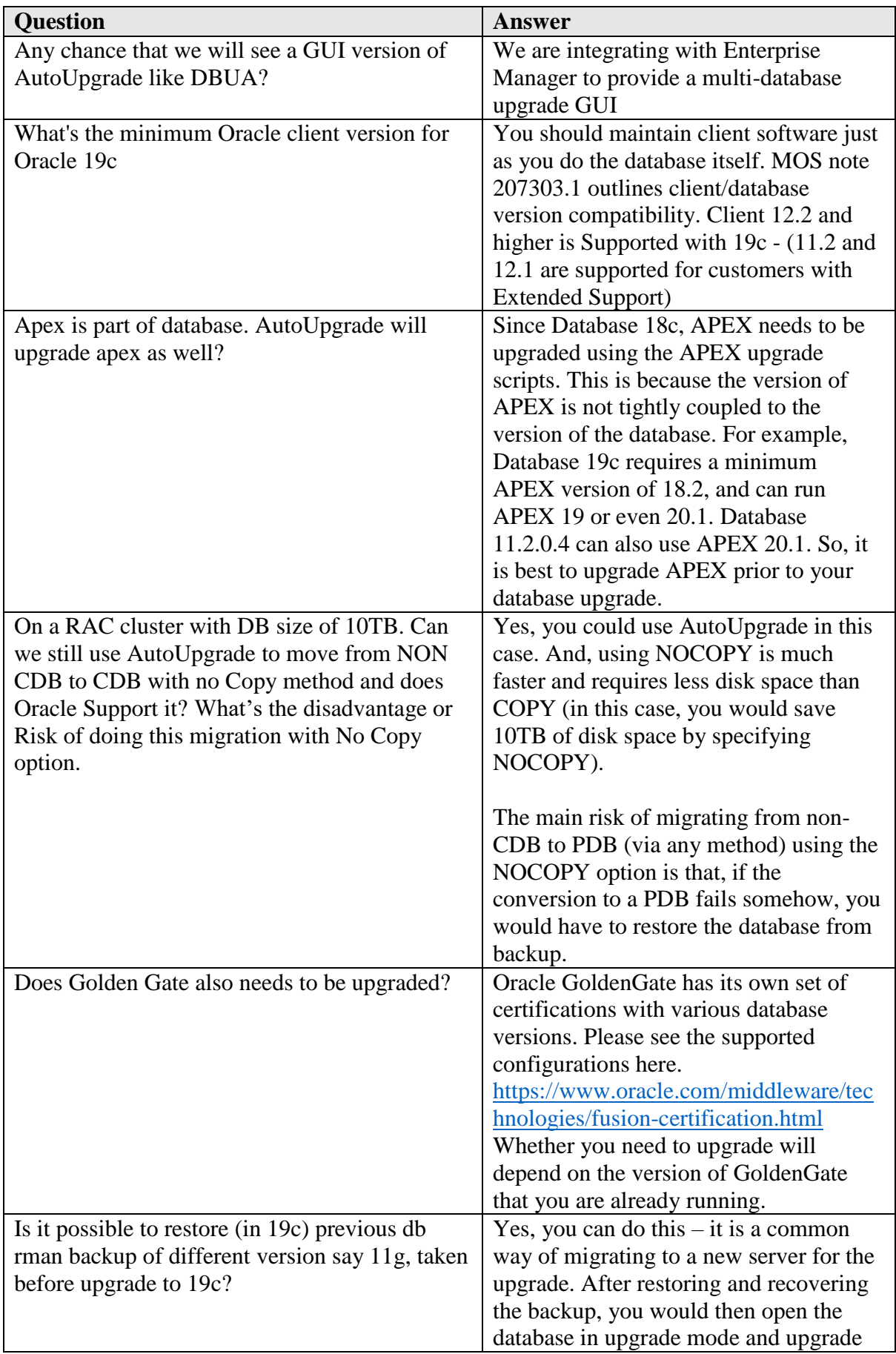

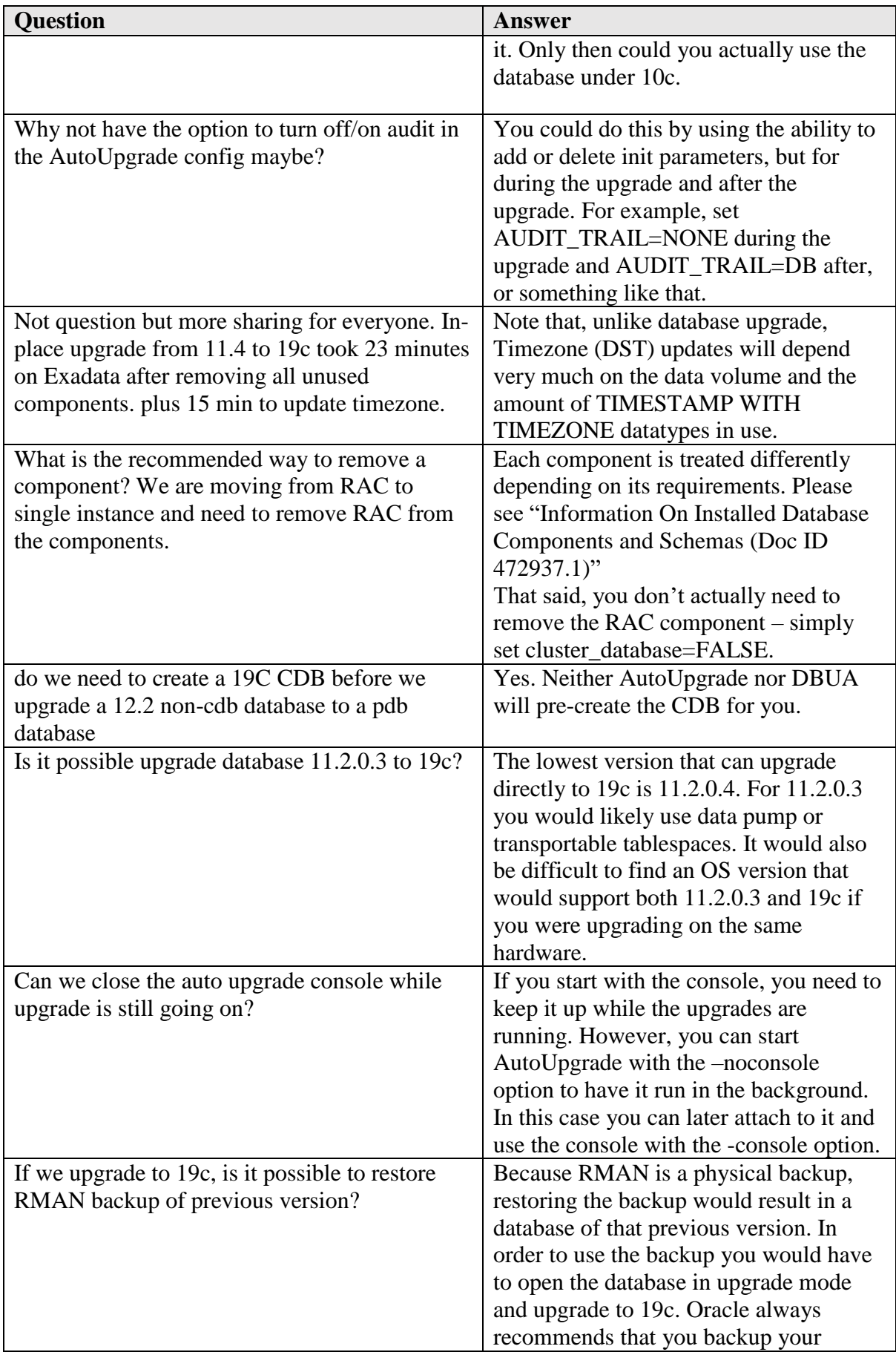

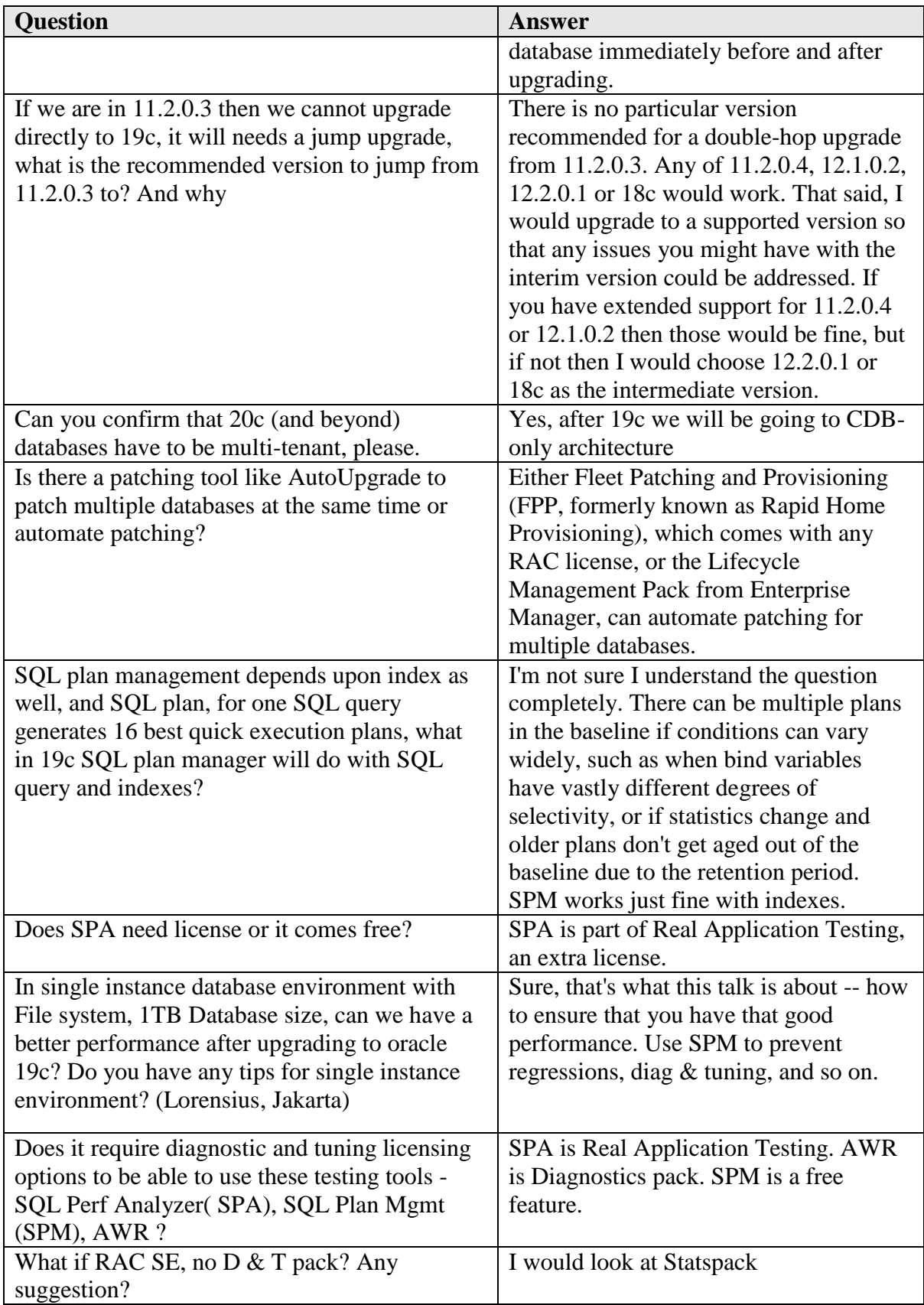

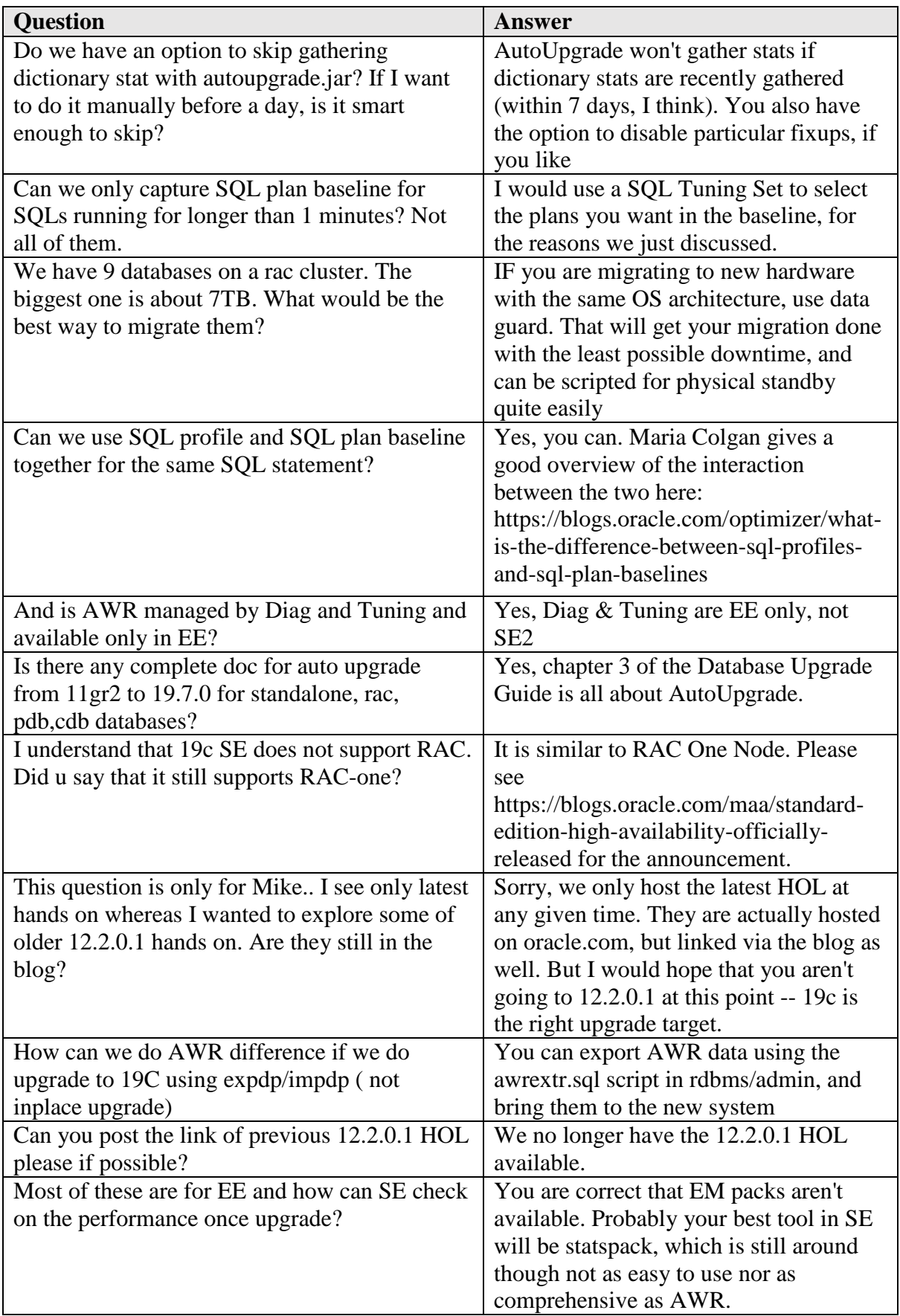

![](_page_26_Picture_221.jpeg)

![](_page_27_Picture_217.jpeg)

![](_page_28_Picture_227.jpeg)

![](_page_29_Picture_232.jpeg)

![](_page_30_Picture_209.jpeg)

![](_page_31_Picture_189.jpeg)

![](_page_32_Picture_195.jpeg)

![](_page_33_Picture_211.jpeg)

![](_page_34_Picture_51.jpeg)